# <span id="page-0-1"></span>**Procedural SQL (PSQL)**

Several significant changes appear in Firebird's procedural language (PSQL), the language set for triggers, stored procedures and dynamic executable blocks, especially with regard to new extensions to the capabilities of EXECUTE STATEMENT. This release also heralds the arrival of the [autonomous](#page-0-0) [transaction](#page-0-0).

# **Quick links**

- [Autonomous transactions](#page-0-0)
- [Borrow database column type for a PSQL variable](#page-0-0)
- [New extensions to EXECUTE STATEMENT](#page-2-0)
	- [Context issues](#page-2-0)
		- [Authentication](#page-3-0)
		- **[Transaction behaviour](#page-3-1)**
		- [Inherited access privileges](#page-4-0)
	- [External queries from PSQL](#page-4-1)
	- [EXECUTE STATEMENT with dynamic parameters](#page-5-0)
	- [Examples using EXECUTE STATEMENT](#page-8-0)
- [Other PSQL improvements](#page-11-0)
	- o [Subqueries as PSQL expressions](#page-11-0)
	- SOLSTATE as a context variable

# <span id="page-0-0"></span>**Autonomous transactions**

Adriano dos Santos Fernandes

Tracker reference [CORE-1409.](https://github.com/FirebirdSQL/firebird/issues/1827)

This new implementation allows a piece of code to run in an autonomous [transaction](http://ibexpert.com/docu/doku.php?id=01-documentation:01-09-sql-language-references:firebird2.1-language-reference:transaction-control-statements:set-transaction) within a PSQL module. It can be handy for a situation where you need to raise an [exception](http://ibexpert.com/docu/doku.php?id=02-ibexpert:02-03-database-objects:exception) but do not want the database changes to be [rolled back.](http://ibexpert.com/docu/doku.php?id=01-documentation:01-13-miscellaneous:glossary:compile-and-commit-rollback)

The new transaction is initiated with the same [isolation level](http://ibexpert.com/docu/doku.php?id=01-documentation:01-13-miscellaneous:glossary:isolation-level) as the one from which it is launched. Any exception raised in a block within the autonomous transaction will cause changes to be rolled back. If the block runs through until its end, the transaction is committed.

Warning: Because the autonomous transaction is independent from the one from which is launched, you need to use this feature with caution to avoid deadlocks.

# **Syntax pattern**

```
IN AUTONOMOUS TRANSACTION
DO
   <simple statement | compound statement>
```
# **Example of use**

```
Last
update:<br>2023/06/25 <sup>01-documentation:01-08-firebird-documentation:firebird-2.5.3-release-notes:procedural-sql http://ibexpert.com/docu/doku.php?id=01-documentation:01-08-firebird-documentation:firebird-2.5.3-release-notes:</sup>
23:36
```

```
create table log (
  logdate timestamp,
  msg varchar(60)
);
create exception e_conn 'Connection rejected';
set term !;
create trigger t conn on connect
as
begin
   if (current_user = 'BAD_USER') then
   begin
     in autonomous transaction
     do
     begin
      insert into log (logdate, msg) values (current timestamp, 'Connection
rejected');
     end
    exception e conn;
  end
end!
set term ;!
```
[back to top of page](#page-0-1)

#### **Borrow database column type for a PSQL variable**

Adriano dos Santos Fernandes

Tracker reference [CORE-1356.](https://github.com/FirebirdSQL/firebird/issues/1774)

This feature extends the implementation in v.2 whereby [domains](http://ibexpert.com/docu/doku.php?id=02-ibexpert:02-03-database-objects:domain) became available as [data types](http://ibexpert.com/docu/doku.php?id=01-documentation:01-13-miscellaneous:glossary:data-type) for declaring variables in [PSQL.](http://ibexpert.com/docu/doku.php?id=01-documentation:01-09-sql-language-references:language-reference:stored-procedure-and-trigger-language) Now it is possible to borrow the data type of a column definition from a [table](http://ibexpert.com/docu/doku.php?id=02-ibexpert:02-03-database-objects:table) or [view](http://ibexpert.com/docu/doku.php?id=02-ibexpert:02-03-database-objects:view) for this purpose.

#### **Syntax pattern**

```
data_type ::=
      <builtin_data_type>
    | <domain_name>
    | TYPE OF <domain_name>
     | TYPE OF COLUMN <table or view>.<column>
```
Note: TYPE OF COLUMN gets only the type of the column. Any [constraints](http://ibexpert.com/docu/doku.php?id=01-documentation:01-13-miscellaneous:glossary:constraint) or default values defined for the column are ignored.

#### **Examples**

```
CREATE TABLE PERSON (
   ID INTEGER,
  NAME VARCHAR(40)
   );
CREATE PROCEDURE SP_INS_PERSON (
   ID TYPE OF COLUMN PERSON.ID,
  NAME TYPE OF COLUMN PERSON.NAME
  \lambda AS
DECLARE VARIABLE NEW_ID TYPE OF COLUMN PERSON.ID;
BEGIN
   INSERT INTO PERSON (ID, NAME)
     VALUES (:ID, :NAME)
     RETURNING ID INTO :NEW_ID;
END
```
#### **Hidden trap!**

In v.2.5 and beyond, it is possible to alter the data type of a column, even if the column is referenced in a stored procedure or trigger, without an exception being thrown. Because compiled PSQL is stored statically as a binary representation ("BLR") in a BLOB, the original BLR survives even a backup and restore. Being static, the BLR is not updated by the data type change, either.

This means that, for variables declared using the TYPE OF syntax, as well as the affected columns from the tables, together with any view columns derived from them, the compiled BLR is broken by the change of data type. At best, the BLR will be flagged as "needing attention" but tests show that the flag is not set under all conditions.

In short, the engine now no longer stops you from changing the type of a field that has any dependencies in compiled PSQL. It will be a matter for your own change control to identify the affected procedures and triggers and recompile them to accommodate the changes.

# [back to top of page](#page-0-1)

# <span id="page-2-0"></span>**New extensions to EXECUTE STATEMENT**

Unusually for our release notes, we begin this chapter with the full, newly extended syntax for the [EXECUTE STATEMENT](http://ibexpert.com/docu/doku.php?id=01-documentation:01-09-sql-language-references:firebird2.1-language-reference:psql-statements:execute-statement) statement in PSQL and move on afterwards to explain the various new features and their usage.

```
[FOR] EXECUTE STATEMENT <query text> [(<input parameters>)]
     [ON EXTERNAL [DATA SOURCE] <connection_string>]
     [WITH {AUTONOMOUS | COMMON} TRANSACTION]
    [AS USER <user name>]
    [PASSWORD <password>]
     [ROLE <role_name>]
     [WITH CALLER PRIVILEGES]
```
[INTO <variables>]

Note: The order of the optional clauses is not fixed so, for example, a statement based on the following model would be just as valid:

[ON EXTERNAL [DATA SOURCE] <connection\_string>] [WITH {AUTONOMOUS | COMMON} TRANSACTION] [AS USER <user name>] [PASSWORD <password>] [ROLE <role\_name>] [WITH CALLER PRIVILEGES]

Clauses cannot be duplicated.

# **Context issues**

If there is no ON EXTERNAL DATA SOURCE clause present, EXECUTE STATEMENT is normally executed within the CURRENT CONNECTION context. This will be the case if the AS USER clause is omitted, or it is present with its <user\_name> argument equal to [CURRENT\\_USER.](http://ibexpert.com/docu/doku.php?id=01-documentation:01-09-sql-language-references:firebird2.1-language-reference:context-variables:current_user)

However, if <user\_name> is not equal to CURRENT\_USER, then the statement is executed in a separate connection, established without Y-Valve and remote layers, inside the same engine instance.

Note: In the absence of an AS USER <user name> clause, CURRENT USER is the default.

# <span id="page-3-0"></span>**Authentication**

Where server authentication is needed for a connection that is different to CURRENT CONNECTION, e.g., for executing an EXECUTE STATEMENT command on an external datasource, the AS USER and PASSWORD clauses are required. However, under some conditions, the PASSWORD may be omitted and the effects will be as follows:

1. On Windows, for the CURRENT CONNECTION (i.e., no external data source), trusted authentication will be performed if it is active and the AS USER parameter is missing, null or equal to CURRENT\_USER.

2. If the external data source parameter is present and its  $\alpha$  somection string in refers to the same database as the CURRENT CONNECTION, the effective user account will be that of the CURRENT\_USER.

3. If the external data source parameter is present and its  $\alpha$  connection string  $>$  refers to a different database than the one CURRENT CONNECTION is attached to, the effective user account will be the operating system account under which the Firebird process is currently running.

<span id="page-3-1"></span>In any other case where the PASSWORD clause is missing, only isc dpb user name will be presented in the DPB (attachment parameters) and native authentication will be attempted.

#### **Transaction behaviour**

The new syntax has an optional clause for setting the appropriate transaction behaviour: WITH AUTONOMOUS TRANSACTION and WITH COMMON TRANSACTION. WITH COMMON TRANSACTION is the default and does not need to be specified. Transaction lifetimes are bound to the lifetime of CURRENT TRANSACTION and are committed or rolled back in accordance with the CURRENT\_TRANSACTION.

The behaviour for WITH COMMON TRANSACTION is as follows:

a. Causes any transaction in an external data source to be started with the same parameters as CURRENT\_TRANSACTION; otherwise

b. Executes the statement inside the CURRENT\_TRANSACTION; or

c. May use another transaction that is started internally in CURRENT\_CONNECTION.

The WITH AUTONOMOUS TRANSACTION setting starts a new transaction with the same parameters as CURRENT\_TRANSACTION. That transaction will be committed if the statement is executed without exceptions or rolled back if the statement encounters an error.

## <span id="page-4-0"></span>**Inherited access privileges**

Vladyslav Khorsun

Tracker reference [CORE-1928.](https://github.com/FirebirdSQL/firebird/issues/2362)

By design, the original implementation of EXECUTE STATEMENT isolated the executable code from the access privileges of the calling [stored procedure](http://ibexpert.com/docu/doku.php?id=02-ibexpert:02-03-database-objects:stored-procedure) or [trigger,](http://ibexpert.com/docu/doku.php?id=02-ibexpert:02-03-database-objects:trigger) falling back to the privileges available to the CURRENT USER. In general, the strategy is wise, since it reduces the vulnerability inherent in providing for the execution of arbitrary statements. However, in hardened environments, or where privacy is not an issue, it could present a limitation.

The introduction of the optional clause WITH CALLER PRIVILEGES now makes it possibe to have the executable statement inherit the access privileges of the calling stored procedure or trigger. The statement is prepared using any additional privileges that apply to the calling stored procedure or trigger. The effect is the same as if the statement were executed by the stored procedure or trigger directly.

Important: The WITH CALLER PRIVILEGES option is not compatible with the ON EXTERNAL DATA SOURCE option.

#### [back to top of page](#page-0-1)

#### <span id="page-4-1"></span>**External queries from PSQL**

Vladyslav Khorsun

Tracker reference [CORE-1853.](https://github.com/FirebirdSQL/firebird/issues/2282)

Last update:<br>2023/06/25 <sup>01-documentation:01-08-firebird-documentation:firebird-2.5.3-release-notes:procedural-sql http://ibexpert.com/docu/doku.php?id=01-documentation:01-08-firebird-documentation:firebird-2.5.3-release-notes:</sup> 23:36

EXECUTE STATEMENT now supports queries against external databases by inclusion of the ON EXTERNAL DATA SOURCE clause with its <connection string> argument.

## **The <connection\_string> argument**

The format of  $\leq$  connection string $\geq$  is the usual one that is passed through the [API](http://ibexpert.com/docu/doku.php?id=01-documentation:01-13-miscellaneous:glossary:application-program-interface) function isc attach database(), viz.

[<host\_name><protocol\_delimiter>]database\_path

# **Character set**

The connection to the external data source uses the same [character set](http://ibexpert.com/docu/doku.php?id=01-documentation:01-13-miscellaneous:glossary:charset-character_set) as is being used by the CURRENT\_CONNECTION context.

## **Access privileges**

If the external data source is on another server then the clauses AS USER <user name> and PASSWORD <password> will be needed.

The clause WITH CALLER PRIVILEGES is a no-op if the external data source is on another server.

#### **MORE INFORMATION REQUIRED. ROLES?**

Note: Use of a two-phase transaction for the external connection is not available in v.2.5.

#### <span id="page-5-0"></span>**EXECUTE STATEMENT with dynamic parameters**

Vladyslav Khorsun Alex Peshkov

Tracker reference [CORE-1221.](https://tracker.firebirdsql.org/browse/CORE-1221)

The new extensions provide the ability to prepare a statement with dynamic input parameters (placeholders) in a manner similar to a parameterised [DSQL](http://ibexpert.com/docu/doku.php?id=01-documentation:01-09-sql-language-references:language-reference:structured-query-language#dsql_-_dynamic_sql) statement. The actual text of the query itself can also be passed as a parameter.

#### **Syntax conventions**

The mechanism employs some conventions to facilitate the run-time parsing and to allow the option of "naming" parameters in a style comparable with the way some popular client wrapper layers, such as Delphi, handle DSQL parameters. The API's own convention, of passing unnamed parameters in a predefined order, is also supported.

#### **However, named and unnamed parameters cannot be mixed.**

#### **The new binding operator**

At this point in the implementation of the dynamic parameter feature, to avoid clashes with equivalence tests, it was necessary to introduce a new assignment operator for binding run-time values to named parameters. The new operator mimics the Pascal assignment operator:":=".

## **Syntax for defining parameters**

```
<input_parameters> ::=
  <named parameter> | <input parameters>, <named parameter>
```
<named\_parameter> ::=

<parameter name> := <expression>

#### **Example for named input parameters**

For example, the following block of PSQL defines both  $\leq$ query text $>$  and named  $\leq$ input parameters $>$ (<named\_parameter>):

```
EXECUTE BLOCK AS
  DECLARE S VARCHAR(255);
 DECLARE N INT = 100000;
   BEGIN
  /* Normal PSQL string assignment of \leqquery text> */S = 'INSERT INTO TTT VALUES (a, :b, :a)';WHILE (N > 0) DO
     BEGIN
     /* Each loop execution applies both the string value
        and the values to be bound to the input parameters */
    EXECUTE STATEMENT (:S) (a := CURRENT TRANSACTION, b :=
CURRENT_CONNECTION)
     WITH COMMON TRANSACTION;
    N = N - 1;FND
FND
```
#### **Example for unnamed input parameters**

A similar block using a set of unnamed input parameters instead and passing constant arguments directly:

```
EXECUTE BLOCK AS
   DECLARE S VARCHAR(255);
  DECLARE N INT = 100000;
   BEGIN
    S = 'INSERT INTO TTT VALUES (?, ?, ?)';
```

```
Last
update:<br>2023/06/25 <sup>01-documentation:01-08-firebird-documentation:firebird-2.5.3-release-notes:procedural-sql http://ibexpert.com/docu/doku.php?id=01-documentation:01-08-firebird-documentation:firebird-2.5.3-release-notes:</sup>
23:36
```

```
WHILE (N > 0) DO
     BEGIN
      EXECUTE STATEMENT (:S) (CURRENT TRANSACTION, CURRENT CONNECTION,
CURRENT_TRANSACTION);
      N = N - 1; END
   END
```
Note: Observe that, if you use both  $\leq$ query text> and  $\leq$ input parameters> then the  $\leq$ query text> must be enclosed in parentheses, viz.

EXECUTE STATEMENT (:sql) (p1 := 'abc', p2 := :second\_param) ...

[back to top of page](#page-0-1)

# **Exception handling**

The handling of [exceptions](http://ibexpert.com/docu/doku.php?id=02-ibexpert:02-03-database-objects:exception) depends on whether the ON EXTERNAL DATA SOURCE is present.

#### **ON EXTERNAL DATA SOURCE clause is present**

If ON EXTERNAL DATA SOURCE clause is present, Firebird cannot interpret error codes supplied by the unknown data source so it interprets the error information itself and wraps it as a string into its own error wrapper (isc\_eds\_connection or isc\_eds\_statement).

The text of the interpreted remote error contains both error codes and corresponding messages.

#### 1. **Format of isc\_eds\_connection error**

```
Template string
   Execute statement error at @1 :\n@2Data source : @3
Status-vector tags
   isc_eds_connection,
   isc_arg_string, <failed API function name>,
  isc arg string, <text of interpreted external error>,
  isc arg string, <data source name>
```
2. **Format of isc\_eds\_statement error**

```
Template string
   Execute statement error at @1 :\n@2Statement : @3\nData source : @4
Status-vector tags
   isc_eds_statement,
  isc arg string, <failed API function name>,
  isc arg string, <text of interpreted external error>,
   isc_arg_string, <query>,
```
isc arg string, <data source name>

At PSQL level the symbols for these errors can be handled by treating them like any other [gdscode](http://ibexpert.com/docu/doku.php?id=01-documentation:01-09-sql-language-references:firebird2.1-language-reference:context-variables:gdscode). For example

WHEN GDSCODE isc eds statement

Note: Currently, the originating error codes are not accessible in a WHEN statement. The situation could be improved in future.

#### **ON EXTERNAL DATA SOURCE clause is not present**

If ON EXTERNAL DATA SOURCE clause is not present, the original status-vector with the error is passed as-is to the caller PSQL code.

For example, if a dynamic statement were to raise the iscalock conflict exception, the exception would be passed to the caller and could be handled using the usual handler:

WHEN GDSCODE isc lock conflict

[back to top of page](#page-0-1)

#### <span id="page-8-0"></span>**Examples using EXECUTE STATEMENT**

The following examples offer a sampler of ways that the EXECUTE STATEMENT extensions might be applied in your applications.

#### **Test connections and transactions**

A couple of tests you can try to compare variations in settings:

Test a) Execute this block few times in the same transaction - it will create three new connections to the current database and reuse it in every call. Transactions are also reused.

```
EXECUTE BLOCK
   RETURNS (CONN INT, TRAN INT, DB VARCHAR(255))
AS
   DECLARE I INT = 0;
   DECLARE N INT = 3;
   DECLARE S VARCHAR(255);
BEGIN
  SELECT A.MON$ATTACHMENT NAME FROM MON$ATTACHMENTS A
    WHERE A.MON$ATTACHMENT ID = CURRENT CONNECTION
       INTO :S;
  WHILE (i < N) DO
  BEGIN
    DB = TRIM(CASE i - 3 * (I / 3))
```

```
Last
update:<br>2023/06/25 <sup>01-documentation:01-08-firebird-documentation:firebird-2.5.3-release-notes:procedural-sql http://ibexpert.com/docu/doku.php?id=01-documentation:01-08-firebird-documentation:firebird-2.5.3-release-notes:</sup>
23:36
```

```
WHEN 0 THEN '\\.\' WHEN 1 THEN 'localhost:' ELSE '' END) || :S;
 FOR EXECUTE STATEMENT
   'SELECT CURRENT_CONNECTION, CURRENT_TRANSACTION
   FROM RDB$DATABASE'
   ON EXTERNAL :DB
  AS USER CURRENT USER PASSWORD 'masterkey' -- just for example
   WITH COMMON TRANSACTION
   INTO :CONN, :TRAN
 DO SUSPEND;
i = i + 1;
```
Test b) : Execute this block few times in the same transaction - it will create three new connections to the current database on every call.

```
EXECUTE BLOCK
   RETURNS (CONN INT, TRAN INT, DB VARCHAR(255))
AS
  DECLARE I INT = 0;
   DECLARE N INT = 3;
   DECLARE S VARCHAR(255);
BEGIN
   SELECT A.MON$ATTACHMENT NAME
     FROM MON$ATTACHMENTS A
  WHERE A.MON$ATTACHMENT ID = CURRENT CONNECTION
     INTO :S;
  WHILE (i < N) DO
   BEGIN
    DB = TRIM(CASE i - 3 * (I / 3))WHEN 0 THEN '\\.\'
       WHEN 1 THEN 'localhost:'
       ELSE '' END) || :S;
     FOR EXECUTE STATEMENT
     'SELECT CURRENT_CONNECTION, CURRENT_TRANSACTION FROM RDB$DATABASE'
       ON EXTERNAL :DB
       WITH AUTONOMOUS TRANSACTION -- note autonomous transaction
       INTO :CONN, :TRAN
     DO SUSPEND;
    i = i + 1;
   END
END
```
 END END

#### **Input evaluation demo**

Demonstrating that input expressions evaluated only once:

```
EXECUTE BLOCK
   RETURNS (A INT, B INT, C INT)
AS
BEGIN
   EXECUTE STATEMENT (
     'SELECT CAST(:X AS INT),
              CAST(:X AS INT),
              CAST(:X AS INT)
        FROM RDB$DATABASE')
     (x := GENID(G, 1)) INTO :A, :B, :C;
   SUSPEND;
END
```
# **Insert speed test**

Recycling our earlier examples for input parameter usage for comparison with the non-parameterised form of EXECUTE STATEMENT:

```
RECREATE TABLE TTT (
   TRAN INT,
   CONN INT,
   ID INT);
-- Direct inserts:
EXECUTE BLOCK AS
   DECLARE N INT = 100000;
BEGIN
  WHILE (N > 0) DO
   BEGIN
     INSERT INTO TTT VALUES (CURRENT_TRANSACTION, CURRENT_CONNECTION,
CURRENT_TRANSACTION);
    N = N - 1;
   END
END
-- Inserts via prepared dynamic statement
-- using named input parameters:
EXECUTE BLOCK AS
   DECLARE S VARCHAR(255);
   DECLARE N INT = 100000;
BEGIN
  S = 'INSERT INTO TTT VALUES (a, :b, :a)';
```

```
Last
update:<br>2023/06/25 <sup>01-documentation:01-08-firebird-documentation:firebird-2.5.3-release-notes:procedural-sql http://ibexpert.com/docu/doku.php?id=01-documentation:01-08-firebird-documentation:firebird-2.5.3-release-notes:</sup>
23:36
```

```
WHILE (N > 0) DO
  BEGIN
     EXECUTE STATEMENT (:S)
      (a := \text{CURRENT} TRANSACTION, b := \text{CURRENT} CONNECTION)
     WITH COMMON TRANSACTION;
    N = N - 1;FND
END
-- Inserts via prepared dynamic statement
-- using unnamed input parameters:
EXECUTE BLOCK AS
DECLARE S VARCHAR(255);
DECLARE N INT = 100000;
BEGIN
  S = 'INSERT INTO TTT VALUES (?, ?, ?)';WHILE (N > 0) DO
   BEGIN
    EXECUTE STATEMENT (:S) (CURRENT TRANSACTION, CURRENT CONNECTION,
CURRENT_TRANSACTION);
    N = N - 1;
   END
FND
```
[back to top of page](#page-0-1)

#### <span id="page-11-0"></span>**Other PSQL improvements**

Improvements made to existing PSQL syntax include the following:

#### **Subqueries as PSQL expressions**

A. dos Santos Fernandes

Tracker reference [CORE-2580.](https://github.com/FirebirdSQL/firebird/issues/2990)

Previously, a subquery used as a PSQL expression would return an [exception,](http://ibexpert.com/docu/doku.php?id=02-ibexpert:02-03-database-objects:exception) even though it was logically valid in SQL terms. For example, the following constructions would all return errors:

```
var = (select ... from ...);if ((select \ldots from \ldots) = 1) then
if (1 = any (select ... from ...)) then
if (1 in (select ... from ...)) then
```
<span id="page-11-1"></span>Now, such potentially valid expressions are allowed, removing the need to jump through hoops to fetch the output of a scalar subquery into an intermediate variable using [SELECT...INTO](http://ibexpert.com/docu/doku.php?id=01-documentation:01-09-sql-language-references:language-reference:data-retrieval#select).

# **SQLSTATE as a context variable**

D. Yemanov

Tracker reference [CORE-2890.](https://github.com/FirebirdSQL/firebird/issues/3274)

(v.2.5.1) SQLSTATE is made available as a PSQL context variable, to be used with WHEN in an exception block, like GDSCODE and SQLCODE.

From: <http://ibexpert.com/docu/>- **IBExpert**

Permanent link:

**<http://ibexpert.com/docu/doku.php?id=01-documentation:01-08-firebird-documentation:firebird-2.5.3-release-notes:procedural-sql>** Last update: **2023/06/25 23:36**

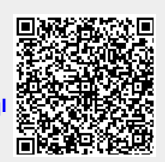